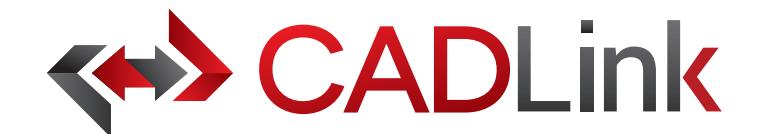

# Integrate and Synchronize your CAD data with Infor ERP  $I$  and Synchronize your CAD data with  $\Box$

#### **Overview** CADLINE ALLOWS ENGINEERS TO create Information Information Information Information Information Information Information Information Information Information Information Information Information Information Information Informa

CADLink allows engineers to create Epicor Item Master and BOM records identical to engineering CAD data with the CADETIN allows engineers to create Epicol Rent Master and DOM records identical to engineering CAD data with the<br>click of a button. The direct integration reduces manual data entry and clerical errors. Production benefits information identical to work order documentation.<br>Information identical to work order documentation.

Increase the speed of data flow from sales to engineering, procurement, and manufacturing. Streamlining the entire increase the speed of data now from sales to engineering, procurement, and manufacturing. Streamlining the entire<br>product development process by integrating your CAD system and your Epicor ERP solution gives you the edge i product development process by integrating your CAD system and your Epicor ERF solution gives you the edge in the<br>competitive market. This eliminates all the burdens you face from having disparate systems, allowing enginee on the designs and innovation.<br>On the designs and innovation.

Keeping your Epicor engineering data accurate and synchronized with your engineering drawings and models is critical. Reeping your Epicor engineering data accurate and synchronized with your engineering drawings and models is chu<br>With CADLink, you will see significant improvements in production speed, on-time shipments, and accuracy of Ep engineering data with reductions in engineering cost, scrapped parts, and shop floor confusions. engineering data with reductions in engineering cost, scrapped parts, and shop floor confusions.

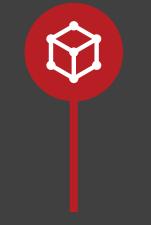

## Real-time, direct, two-way link between your CAD and your Infor ERP means no more **Direct CAD Integration Direct CAD Integration**

Real-time, direct, two-way link between your CAD and your Epicor ERP means no more exporting or importing of data files. Launch directly from the CAD suite of your choice. Interface for indented multi-level Bill of Materials and thumbnail preview image of the CAD **Direct Integration to Infor ERP** part lets you know what you are looking at. part lets you know what you are looking at.

#### **EPICOR** Platinum ISV Partner

## **Assign Expect Integration to Epicor Direct Integration to Sage**

Part Type using ERP drop-down menus in CADLink. Assign essential Epicor ERP fields such as Product Code, UOM, and Part Type using ERP Assign essential Sage ERP fields such as Item Classification Code, and Raw Material data using ERP drop-down menus in CADLink. drop-down menus in CADLink.

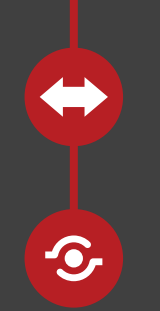

## Bi-directional data push keeps your CAD and Infor ERP engineering data synchronized and **Bi-directional Data Push Bi-directional Data Push**

Bi-directional data push keeps your CAD and Epicor ERP engineering data synchronized and up-to-date. Critical information such as part quantity and material selection will be kept consistent throughout your CAD and Epicor ERP systems. consistent throughout your CAD and Sage cor ERP systems.

## Live comparison lets you visually review BOM changes before committing to save. **Live Data Comparison Live Data Comparison**

Live comparison lets you visually review BOM changes before committing to save. Create ERP Item and BOM records identical to your drawings in one click. Create ERP Item and BOM records identical to your drawings in one click.

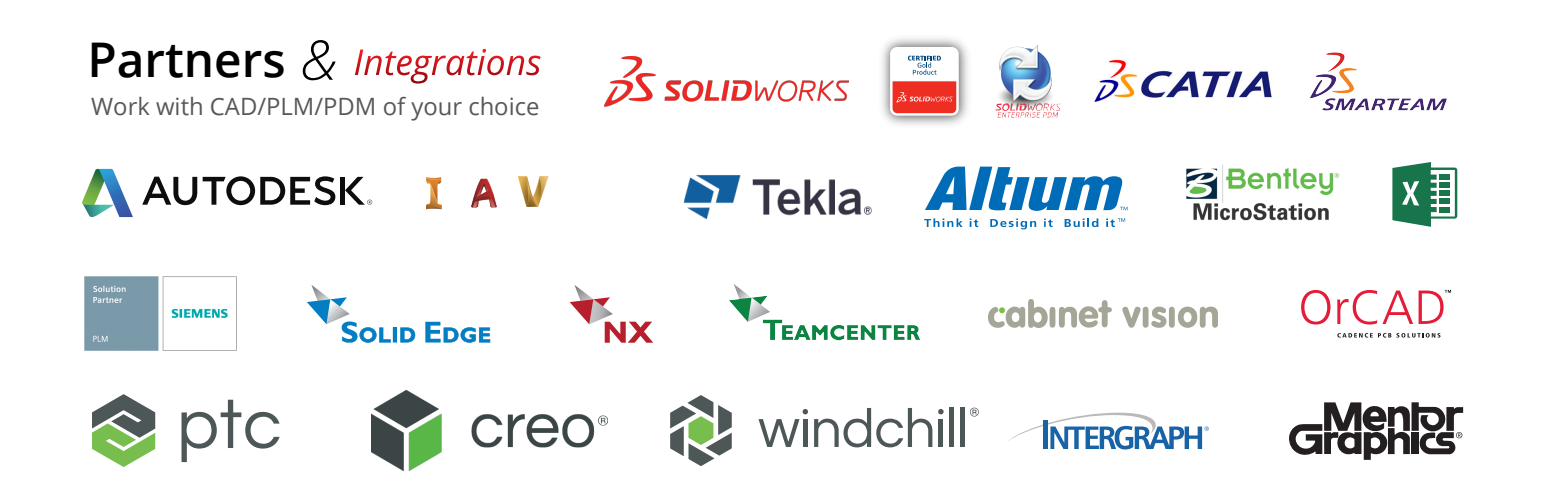

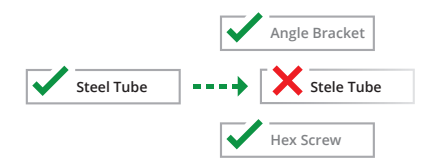

#### **Discrepancy and Error Notification**

Resolve discrepancies in the CADLink interface and automatically update both your CAD files and Epicor ERP data. CADLink checks for critical errors and notifies the user before saving.

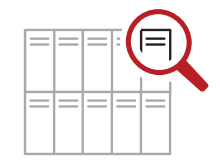

#### **Powerful Searches**

Search your Epicor ERP Item Master live and insert raw material items to your BOM. Search and insert non-CAD items to your Epicor BOM to create a complete BOM; not just what you modeled. ies in the CADLink Search your Epicor ERP Item Master live<br>
matically update both and insert raw material items to your<br>
Epicor ERP data. BOM. Search and insert non-CAD items<br>
critical errors and to your Epicor BOM to crea

#### **Eliminates Duplicate Manual Data Entries**

Single-step process eliminates duplicate manual data entries of engineering data.

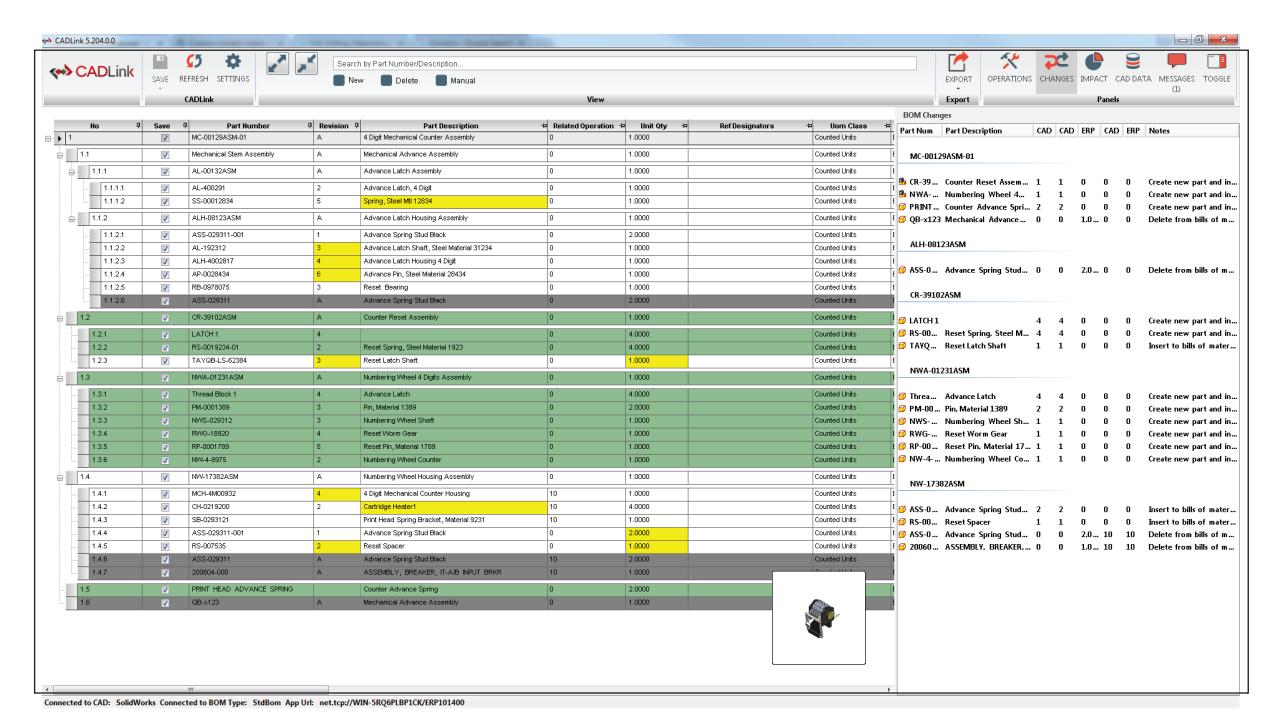

#### **Quick and Easy Routing Interface**

CADLink offers a simple interface for creating and assigning ERP operations on your BOM.

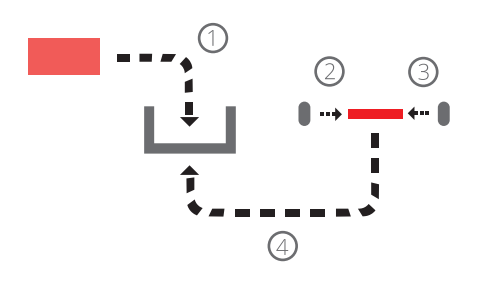

#### **Powerful Visual Interface**

CADLink offers an intuitive and highly visual interface to display data discrepancies. BOM quantity changes and updates are displayed in change summary tab.

#### **One-Click Summary Report**

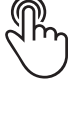

Easily generate PDF Bill of Material. Change summary report and export Bill of Material in an Excel file format to meet your documentation requirements.

#### **Color Coded Changes**

Engineers can easily see the effects of changes to ERP and CAD data.

Green fields represent new parts that will be created in Epicor ERP.

Yellow fields highlight data Yellow fields highlight data discrepancy between CAD discrepancy between CAD and that will be created in Epicor ERP.<br>Yellow fields highlight data<br>discrepancy between CAD and<br>Epicor ERP such as description or quantity. or quantity.

Gray fields represent parts to be removed from your BOM.

## **Small Footprint**

CADLink offers an easy installation and setup, and small footprint with minimum client machine hardware and software requirements. CADLink installation requires no additional database or server components.

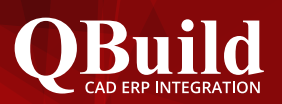

## **About QBuild**

Since 2002, we have provided superior service to our customers across the globe. Our many years of experience and commitment to excellence have earned us the reputation as the best CAD ERP integrator in North America.

#### **QBuild Service**

At QBuild we believe in finding the right solution for our customers. We take the time to understand your unique needs and requirements. We put you in the driver's seat with direct access to our most experienced developers.This allows us to offer flexible, targeted customization solutions for your specific needs.

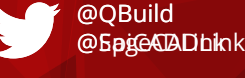